## **ІНФОРМАТИЗАЦІЯ ОСВІТИ ДОНЕЦЬКОЇ ОБЛАСТІ: ДОСВІД, ПРОБЛЕМИ, ЗДОБУТКИ**

проектом «Рівний доступ до якісної освіти». Голо# вна мета проекту — створення мережі інноваційних сільських шкіл та поширення кращих зразків практики, що стали результатом її діяльності.

Цільовими групами проекту будуть:

- -учителі та керівники освіти різних рівнів, які зали# чатимуться до заходів із професійного розвитку;
- учні, як кінцеві отримувачі результатів, за допомогою впровадження інформаційних технологій матимуть якісні знання;
- •батьки та громади братимуть участь у різноманітних заходах щодо вдосконалення шкіл.

Під час роботи над проектом буде проведено низ# ку семінарів, тренінгів, конференцій. Обмін досвідом пропонується здійснювати через мережу Інтернет.

У ході проекту також передбачається впровадження нових технологій навчання, зокрема інформаційних, у шкільну освітню систему. Характерними рисами його повинно стати:

- 1. Спільне навчання вчителя та учня.
- 2. Моделювання колективної діяльності.

3. Матеріал, що вивчається, повинен мати прикладну спрямованість.

4. Впровадження телекомунікаційних проектів за допомогою мережі Інтернет. Школярі повинні знайо#

митись з роботами, проектами один одного, спілкуватись, не зважаючи на відстань, яка їх відокремлює.

5. Підвищена увага до культури та етики спілкування в мережі Інтернет.

Для підтримки даного проекту створений спеціа# льний розділ на веб-сторінці відділу інноваційної освіти Донецького обласного інституту післядипломної освіти за адресою: http://osvita.donetsk.ua/inno# vatika/index.html.

Таким чином, у Донецькій області ведеться активна робота щодо забезпечення рівного доступу до якісної освіти із залученням інформаційних технологій, створюються всі умови для формування і розвитку інформатичної компетентності учнів.

#### **Література**

- 1. Аналітичний огляд результатів опитування учасників навчально виховного процесу щодо ефективності викладання інформати ки в навчально-виховних закладах області // Модернізація системи освіти в регіоні: Результати опитування учасників навчаль но-виховного процесу з актуальних питань модернізації системи освіти. — Донецьк: Витоки, 2006. — С. 38–43.
- 2. *Головань М.* Інформатична компетентність: сутність, структура і становлення // Інформатика та інформаційні технології в навча льних закладах. — 2007. — № 4. — С. 62–69.
- 3. *Якиманская И.С*. Личностно ориентированное обучение в сов ременной школе. — М.: Сентябрь, 1996. — 96 с.

✯ ✯ ✯

# **МЕТОД ПРОЕКТІВ НА УРОКАХ ІНФОРМАТИКИ**

# **Зоненко Н.В.**

 $\mathbf{V}$ загальноосвітній школі І–III ступенів №12 міста<br>Дружківки є два кабінети інформатики. Школа має підключення до мережі Інтернет. У кабінетах інформатики встановлені веб-камери та мультимедійний проектор. Усі ці засоби набули широкого використання на уроках інформатики.

Викладаючи інформатику, застосовую міні-проекти (виконуються учнями протягом одного чи двох уроків), проекти середньої тривалості (виконуються протягом вивчення окремої теми) та довгострокові проекти. Як міні-проекти пропоную учням скласти кросворд за поняттями та основними термінами теми, яка вивчається. Складання кросвордів пропоную виконати вдома, навіть учні, які не мають удома комп'ютерів, залюбки виконують креслення сітки кросворда на аркуші від руки, а текст друкують у класі в позаурочний час. Цікаві кросворди учні складають до тем «Інформаційна система та її складові», «Операційна система», «Глобальна мережа Інтернет», «Основи алгоритмізації та програмування».

Школа має невеликий досвід використання веб-камер та «живого» спілкування за допомогою мережі Інтернет. Розклад уроків у нашій школі складений таким чином, що уроки інформатики в обох групах одного класу проходять в один і той же час. Уперше використання веб-камер було застосовано під час захисту проектних робіт. До уроку, під час якого відбувалася презентація кросвордів до теми, були залучені учні «паралельної» групи. Сітка кросворда була передана на екран комп'ютера другого кабінету інформатики по локальній мережі. Були підключені веб-камери та учні

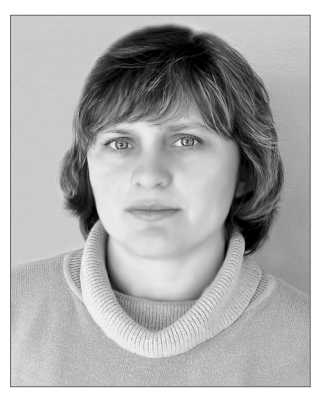

обох груп мали можливість розгадувати кросворди одночасно у вигляді змагання.

У жовтні повідомляю учнів 11-х класів, що вони можуть проходити державну підсумкову атестацію з інформатики у формі захисту учнівських робіт зі створення прикладного програмного забезпечення навчального призначення. Демонструю учням уже готові проекти. Більша частина учнів класу виявляють бажання готувати проектні роботи до державної підсумкової атестації. Оскільки державну підсумкову атестацію у формі захисту проектів можуть обирати учні, які мають навчальні досягнення високого рівня  $(10, 11, 12$  балів) з інформатики, то в учнів з'являється бажання одержувати високі оцінки. Вони старанно готують домашні завдання, беруть активну участь у роботі на уроках, готують повідомлення, виступають з доповідями.

Учні самі обирають теми робіт, враховуючи їх актуальність та практичну значущість, власні інтереси. У 2006–2007 н. р. учні готували проектні роботи за темами: «Історія рідної школи», «Традиції школи №12 міста Дружківки», «Вулицями рідного міста», «СНІД – загроза людству», «Історія Запорізької Січі» тощо.

Робота учнів над створенням проектів організована за таким планом (рис. 1).

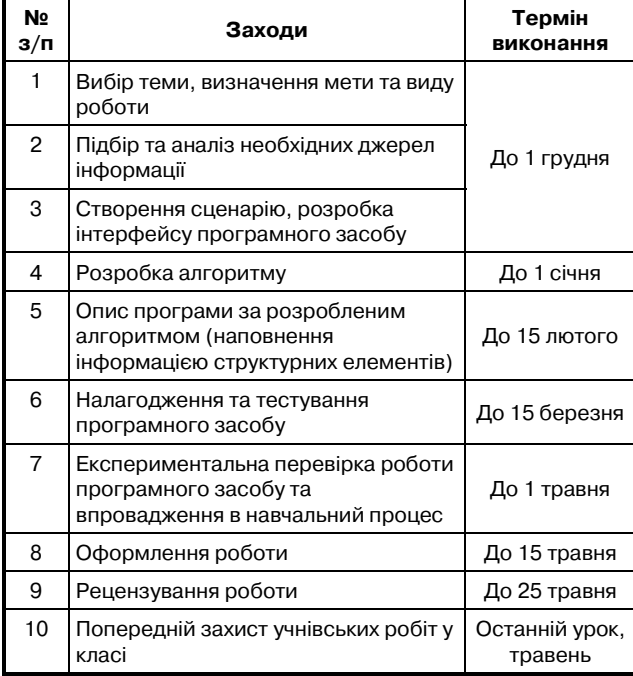

## Рис. 1

На останньому уроці інформатики у травні проходить попередній («пробний») захист проектних робіт. Захист проектних робіт відбувається з використанням відеопроектора. До захисту учні готують електронну презентацію матеріалів проекту тааргументовану доповідь. За допомогою веб-камер учні іншої групи класу дистанційно брали участь в обговоренні захисту проектів.

Учні обох груп повинні були оцінити проектну ро# боту за критеріями (рис. 2).

Під час виставлення оцінки учням, які захищали проектні роботи, враховується також оцінка, виставлена дистанційною групою.

Така форма роботи на уроці сприяла тому, що під час проведення атестації всі учні впевнено презентують та захищають свої роботи з демонстрацією за допомогою відеопроектора, дають точні та обґрунтова# ні відповіді на запитання членів атестаційної комісії. Усі роботи атестаційною комісією були визнані відмін-

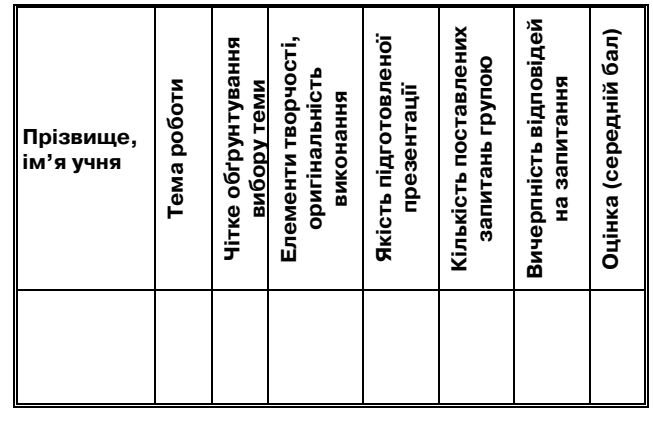

Рис. 2

ними. Таким чином, підсумкові оцінки високого рівня одержали 70% учнів класу.

На передостанньому уроці з теми «Звернення до процедур і функцій» учням було запропоновано домашнє завдання: підготувати по 5 запитань для опитування з теми та відповіді до них. На уроці було запропоновано учням поставити запитання дистанційній групі та відповісти на їхні запитання.

Запитання були такими:

— Які параметри називаються фактичними?

— Яка відмінність між локальними та глобальними змінними?

— Чи можуть існувати функції, у заголовку яких не вказано формальні параметри?

— Чи можна використовувати змінні з однаковими іменами у різних підпрограмах однієї програми?

— Де мають бути описані глобальні змінні? Тощо. Можна пропонувати тестові запитання.

Урок проводився з використанням веб-камер, з елементами дистанційного навчання. На уроці кожен учень повинен поставити 2 запитання учневі з дистанційної групи та відповісти на 2 запитання співбе# сідника. З підготовлених удома 5 запитань учень обирає два запитання, які ще не задавалися. Якщо учень не зміг дати відповідь на запитання, то відповісти міг будь-хто з групи. Учні, які займали місце за камерою, обиралися жеребкуванням. Кожна група учнів отримувала картку (рис. 3) взаємного самооцінювання в групі, яка заповнювалася протягом уроку.

Використання методу проектів та нових інформаційних технологій на уроках інформатики показало посилення зацікавленості учнів у навчанні і, як наслідок, підвищення якості знань усередньому до  $25\%$  .

**Картка самооцінювання**

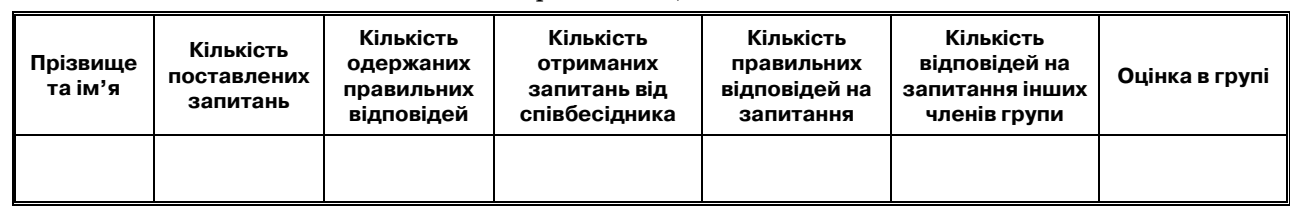

Рис. 3

$$
\star\ \star\ \star
$$